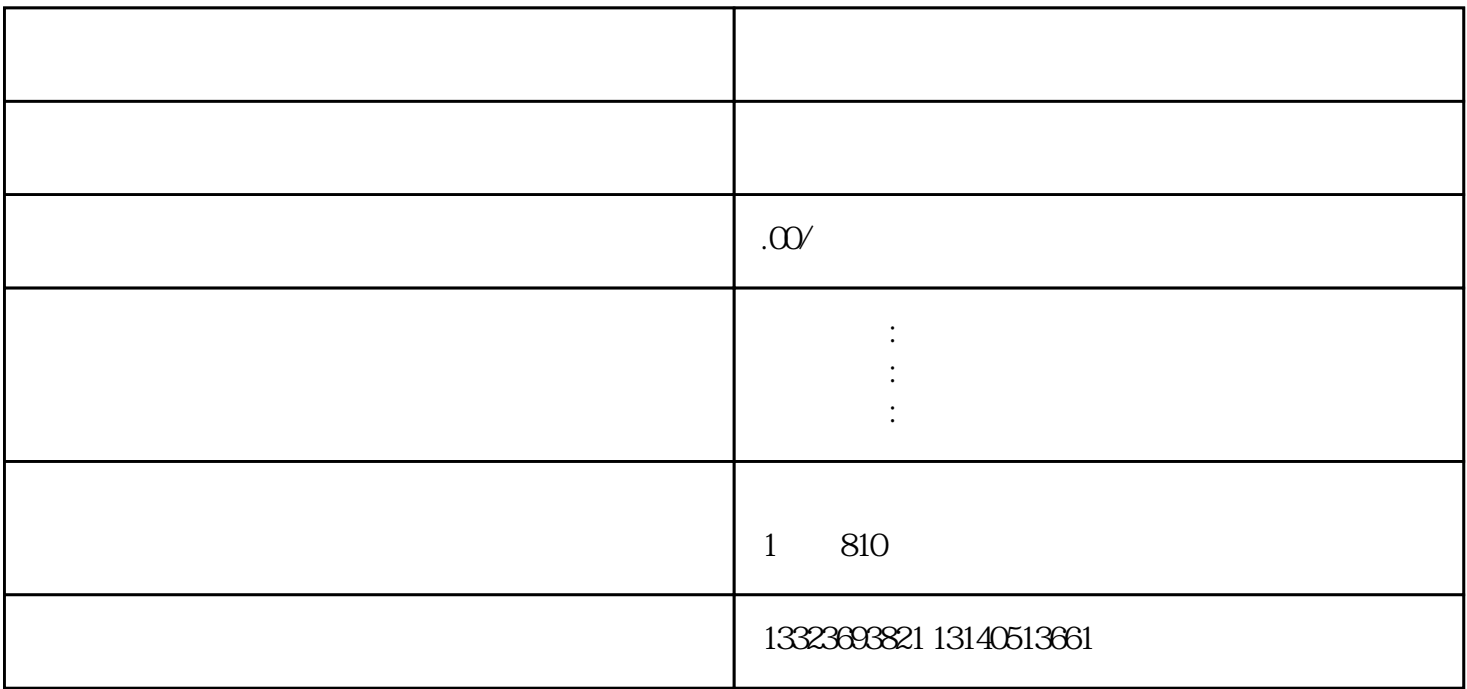

 $\alpha$  and  $\alpha$  and  $\alpha$  and  $\alpha$  and  $\alpha$  and  $\alpha$ 

 $\frac{1}{2}$ 

 $\frac{1}{\sqrt{1-\frac{1}{\sqrt{1-\frac{1$ 

 $\kappa$  and  $\kappa$  is the set of  $\kappa$ 

 $\mathbb{R}$ 

1.淘宝店页面分布: 2.淘宝店招:

 $1$ , expanding the set of  $\mathbf{R}$ 

3.左侧栏: 主要包含收藏本店标识、联系方式、客服中心、旺旺在线、淘宝掌柜说、关键字搜索栏、新品=推荐、  $\ddotsc$ 

 $\overline{4}$ 主要展示促销产品图片,涉及宝贝名称、宝贝展示图片、促销方案等内容;

 $\overline{5}$